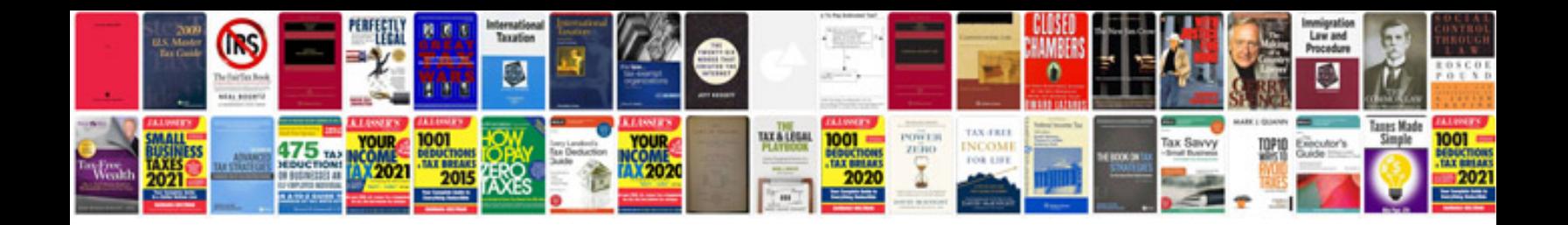

**Xhtml tags list with examples**

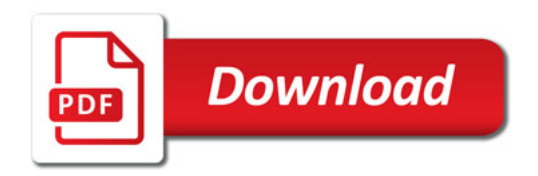

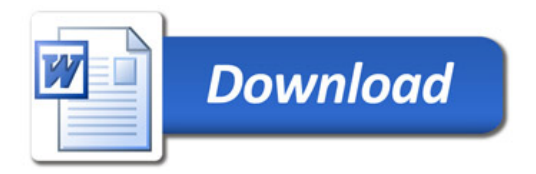